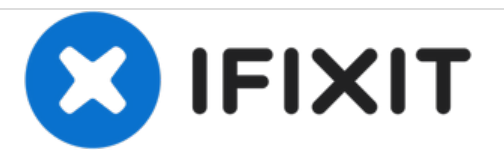

## **Reemplazo de disco duro Dell Vostro 1000**

Escrito por: Johnathan Hammond

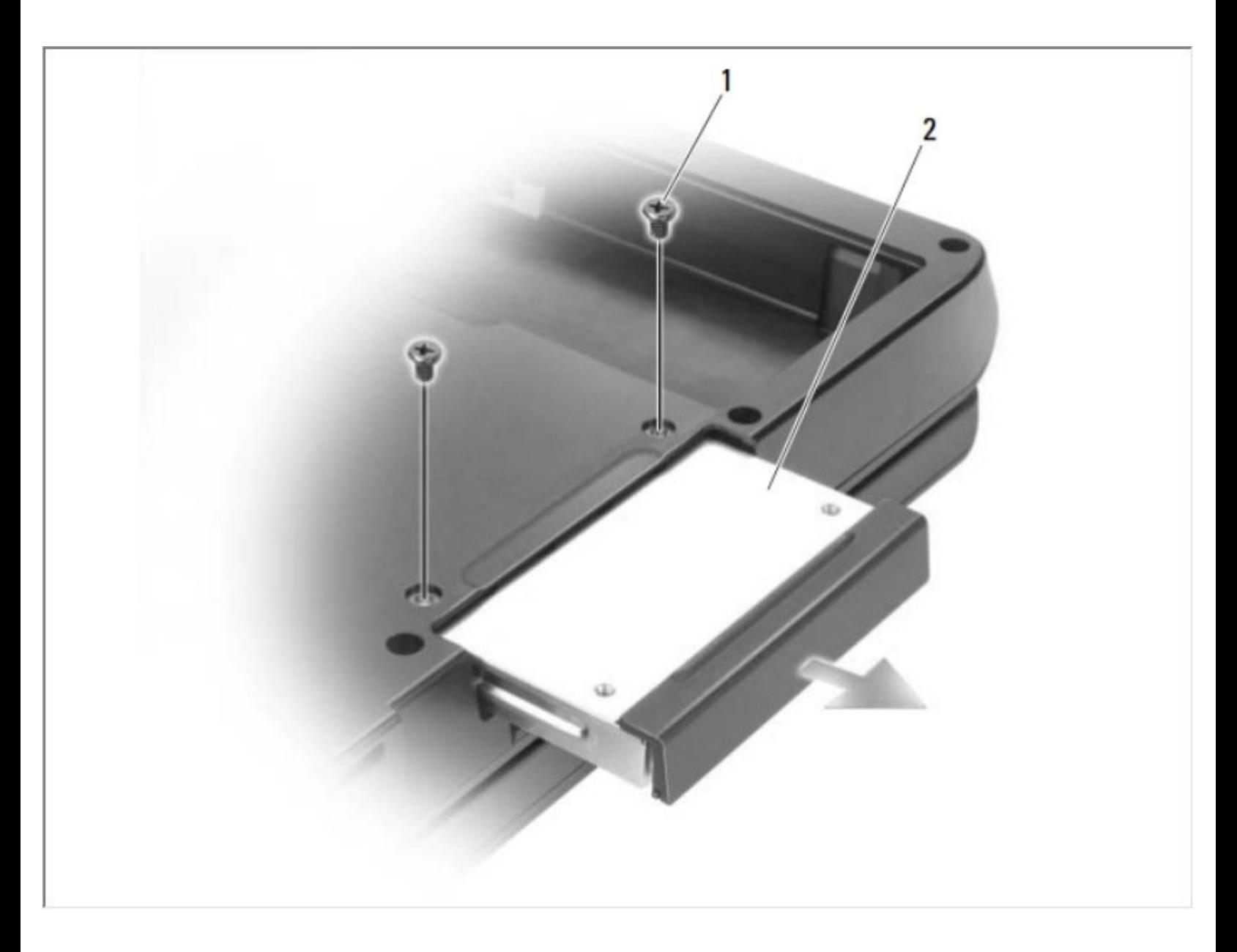

Este documento fue generado el 2021-04-23 06:52:57 PM (MST).

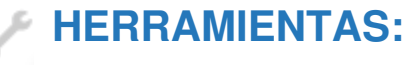

Phillips #0 [Screwdriver](file:///Tienda/Tools/Phillips-0-Screwdriver/IF145-005) (1)

Este documento fue generado el 2021-04-23 06:52:57 PM (MST).

## **Paso 1 — Batería**

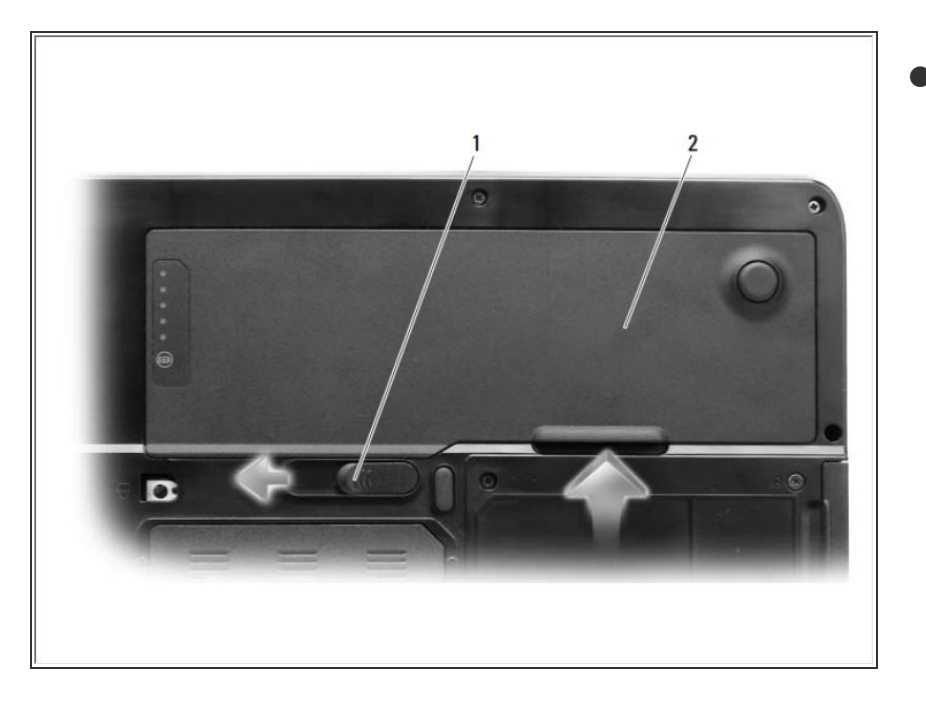

Deslice y sostenga el pestillo del compartimento de la batería en la parte inferior de la computadora, y luego levante la batería del compartimento.  $\bullet$ 

## **Paso 2 — Disco Duro**

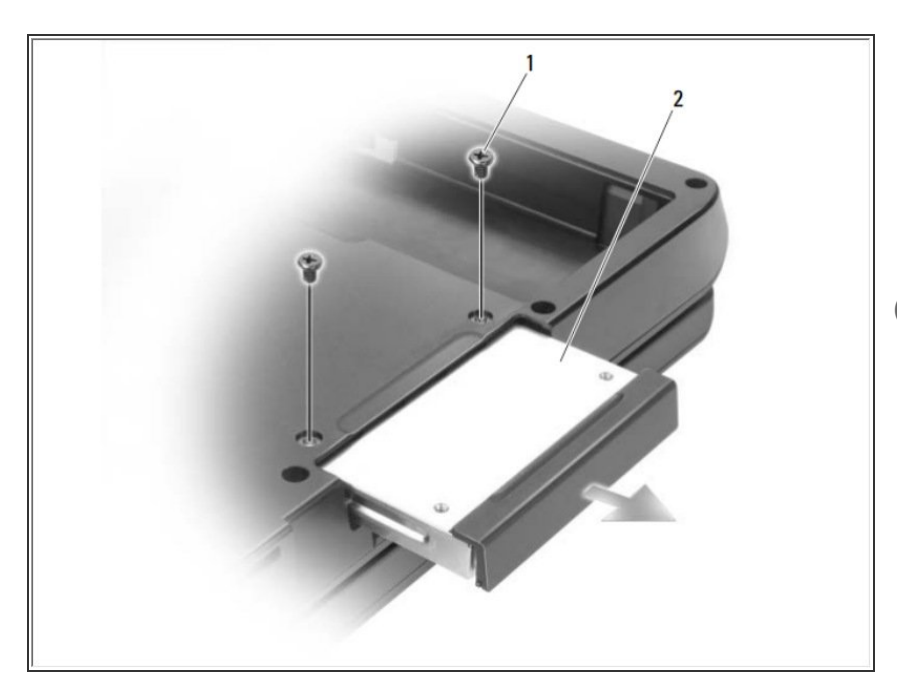

- Dé la vuelta a la computadora y retire los tornillos del disco duro.
	- Deslice el disco duro fuera de la computadora.
- AVISO: Cuando el disco duro no esté en la computadora, guárdelo en un embalaje antiestático protector.

Para volver a armar su dispositivo, siga estas instrucciones en orden inverso.

Este documento fue generado el 2021-04-23 06:52:57 PM (MST).